### 「いいねシール』の貼付けをお願いします!

## AFFORDD派生開発推進協議会

### © 2019 派生開発推進協議会 T02研究会

#### 活動紹介① USDMの演習課題

### 毎年春頃行われる、AFFORDD首都圏勉強会に我々は演習課題を提供しています。

ネタを含んだ問題ですが、やってみるとなかなか難しいです。

一部の問題(2017年2月演習資料)はAFFORDDの会員ページから入手できます。

本日は演習問題と答えのサンプルを印刷しておりますので、ぜひご覧ください。

あわせて、T2では「お題」として様々な問題を出して解くという活動もしています。 USDMとは ぜひT2の活動にご参加ください!

### T2研究会:USDMでいろいろ頑張っています!

さらにUSDMの詳細な書き方を学習したい方は、清水先生著の以下の書籍が大変参考になります! ・[改訂第2版] [入門+実践]要求を仕様化する技術・表現する技術 -仕様が書けていますか?

### 活動紹介② ET2018のスライド

USDM初心者向けの資料として

- ・USDMができた背景、そもそもUSDMとは?
- ・USDMの3つの特徴
- (要求と仕様の階層化、仕様グループの設定、理由の記述)

について実際のUSDMを例題として用い、わかりやすく解説した資料として作成しました。

個人での勉強や組織にUSDMを導入する際の勉強会資料としてご活用下さい!

併せてPFD・XDDPの資料についてもダウンロード可能です、こちらもご活用下さい!

またT02研究会ではUSDMの学習資料として小冊子を公開しています。

- ソフトウェアを開発する際、「作るべきもの」を文章の形で表現します。が、
	- 依頼者は「自分の欲しいものをどう書けば良いのか?」
	- 作業者は「そもそも依頼者は、何が欲しいのか?」
	- という課題を抱えているため、適切にこれを表現する方法が求められました。

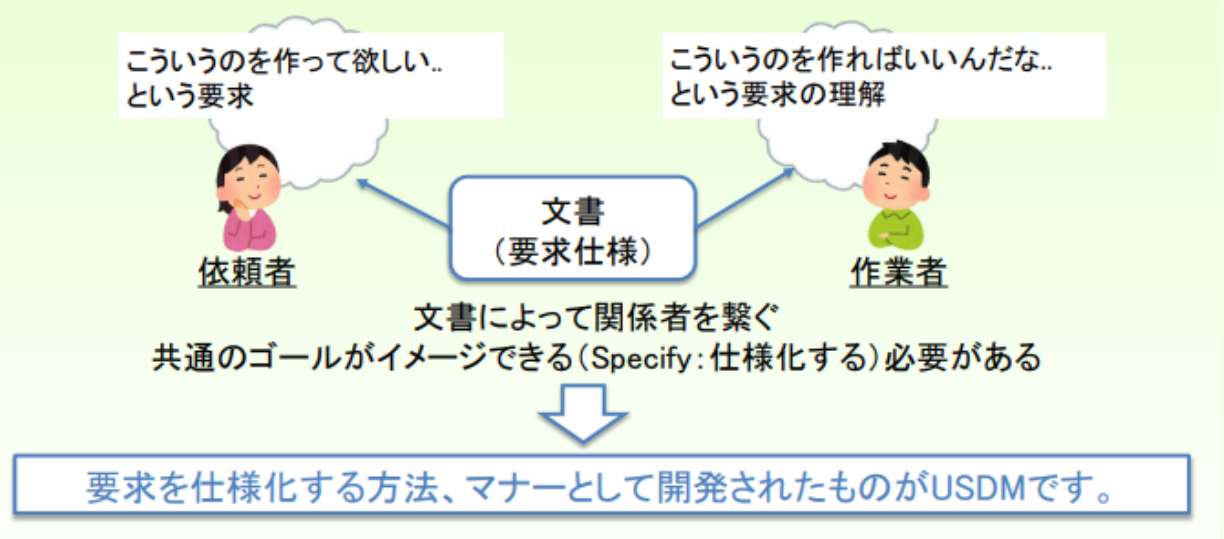

・記述のポイントをまとめた「基礎編」

・具体的な記述例を紹介した「補足編」

〇上記すべての資料は下記QRコードにてダウンロードできます!

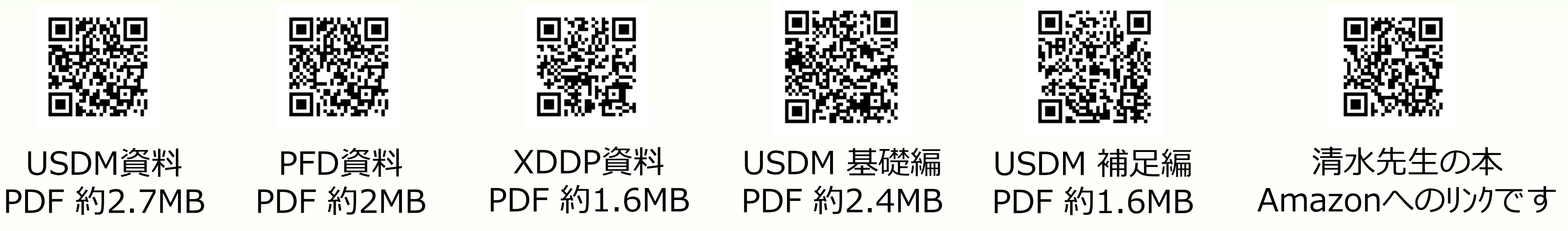

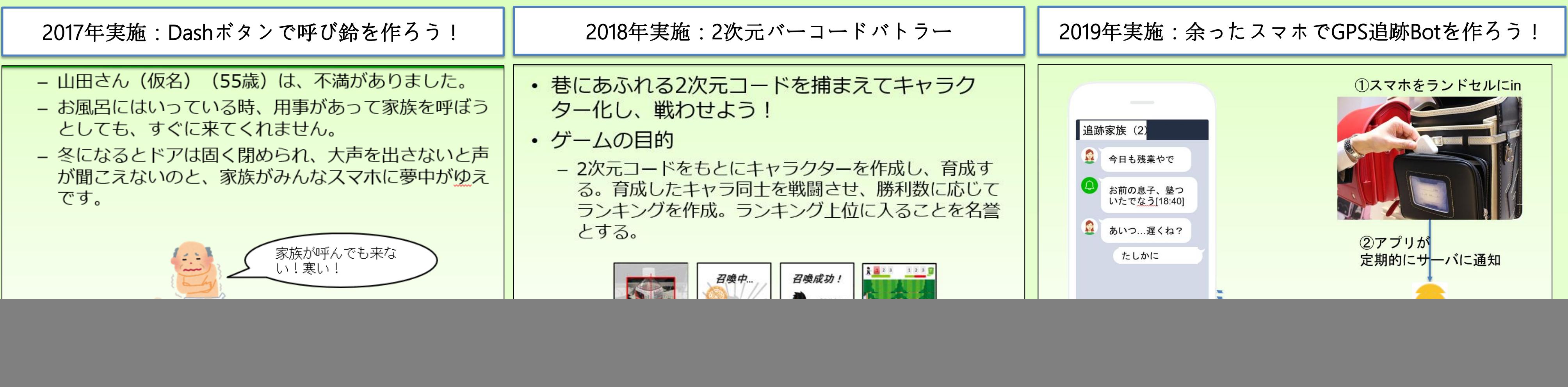

![](_page_0_Figure_9.jpeg)

### © 2019 派生開発推進協議会 T02研究会

- ① まず"役割"を決めます。ドライバー1名、残りはナビゲータ。できればファシリテータ1名。
- ② 作成するUSDMの内容について、メンバーの認識をあわせます。
- ③ ドライバーは、ナビゲータと相談しながらUSDMを書いていきます。
- ④ 15~20分ぐらいで、ドライバーを交代してください。
- ⑤ 最後に「振り返り」をしてください。KPT(Keep/Problem/Try)でもOK。

![](_page_1_Picture_304.jpeg)

### ■モブプロの手順

「いいねシール』の貼付けをお願いします!

ドライバー

ナビ達

# AFFORDD派生開発推進協議会

### 研究中の活動紹介:

### モブプロでUSDMを書いてみましょう!!

### ■モブプロでのUSDMの書き方

① 「要求」の書き出し

 メンバー全員で「要求」を書き出します。書き出すとき「動詞」と「目的語」に注意を払います。 "みにくいアヒルの子"、要求を分割したほうがいいときは、議論してください。

② 「理由」の書き出し

 メンバー全員で「理由」を書き出します。議事録やメモをナビゲータが手分けして調べます。 メンバーが納得できる「理由」がまとまったら書き出します(有識者も参加してもらうと 「理由」を引き出しやすくなります)。

③ 「仕様グループ」および「仕様」の書き出し

メンバーで、「仕様グループ」と「仕様」を書き出します。

④ 最後に、メンバー全員で、USDMの内容を確認します。 要求の動詞が漏れていないか。仕様の内容でソースコードが書けるかなど。

■メリット

- ① USDMを書き出したとたん、メンバーで特定(Specify)できます。
- ② 「粒度」をそろえることができます。
- ③ 文法の誤り、誤字、脱字が少なくなります。
- ④ 「認定仕様」を即時に決められ、スピードアップが図れます。
- ⑤ 「理由」が書きやすくなります。
- ⑥ 関係者全員でモブプロした場合、レビューが不要になります。
- ⑦ 「わいわい、がやがや」と楽しくなります。
	- モチベーションがあがります。

■注意点

① 「やさしさ」、「配慮」、「敬意」を持つようにしてください。 ② 議論が白熱したり、脱線したりした場合は、一旦、休憩を入れ、落ち着きましょう。 ③ できれば顧客や有識者を参加させてください。

人数がそろわなければ、「ペアプロ」でUSDMを書いてみましょう!!

■ペアプロとは・・・

ペア(Pair)とは、"2名"という意味です。ペア・プログラミングとは、2名1組で同時にプログラミングを行う 方法です。アジャイルの一種で、XP(Extreme Programming)のプラクティスの1つです。 ■手順、USDMの書き出し方、メリット、注意点は、「モブプロ」と同じです。 ■ただし「モブプロ」と比べ、いろいろな視点から見られなかったり、プロジェクトのメンバー全員の認識が 合わせにくいかもしれません。

### **AFFORDD** 派生開発推進協議会

シール投票・コメント

### © 2019 派生開発推進協議会 T02研究会

○USDMで困ってること or 期待することについて教えてください(T02研究会への期待でもOKです) 困ってることは赤付箋、期待することは黄付箋に記入の上、下記シートに貼り付けをお願いします!

![](_page_2_Picture_7.jpeg)

#### ご協力ありがとうございます!

#### USDMの活用状況

みなさんの組織ではUSDMはどのように活用されていますか?

![](_page_2_Picture_177.jpeg)

![](_page_2_Figure_5.jpeg)